## **Referências bibliográficas**

[1] AIGNER, D.; LOVELL, K.; SCHMIDT, P. Formulation and estimation of stochastic frontier production function models. *Journal of Econometrics*, n. 6, p. 21-37, 1977.

[2] ALLEN, R.; et al. Weight restrictions and value judgements in data envelopment analysis: evolution, development and future directions. *Annals of Operations Research*, v. 73, p. 13-34, 1997.

[3] ANEEL Nota Técnica no 097/2001 - SRE/ANEEL.

[4] ANEEL Revisão tarifária periódica da concessionária de distribuição de energia elétrica Companhia de eletricidade do Estado da Bahia Coelba, Nota Técnica no 52/2003 - SRE/ANEEL, 3 de marco de 2003.

[5] ANEEL Resolução Normativa no 55/2004, 5 de abril de 2004.

[6] ANEEL Nota Técnica no 166/2006 - SRE/ ANEEL, 19 de maio de 2006a.

[7] ANEEL Nota Técnica no 262/2006 - SRE/SFF/SRD/SFE/SRC/ANEEL, 19 de outubro de 2006b.

[8] ANEEL Nota Técnica no 125/2007 - SRE/ANEEL, 11 de maio de 2007.

[9] ARCOVERDE, F. D.; TANNURI-PIANTO, M. E.; SOUSA, M. C. S. Mensuração das eficiências das distribuidoras do setor energético brasileiro usando fronteiras estocásticas. In: XXXIII ENCONTRO NACIONAL DE ECONOMIA, Natal, RN, 2005, *Anais*.

[10] BADIN, N. T. *Avaliação da produtividade de supermercados e seu benchmarking*. 1997. Dissertação de Mestrado em Engenharia de Produção, Universidade Federal de Santa Catarina, Florianópolis.

[11] BANKER, R. D.; CHARNES, A.; COOPER, W. W. Some models for estimating technical and scale inefficiencies in data envelopment analysis. *Management Science*, n. 10, p. 3-66, 1995.

[12] BATTESE, G. E.; CORRA, G. S. Estimation of a production frontier model with application to the pastoral zone of eastern Australia. *Australian Journal of Agricultural Economics*, n. 21, p. 169-179, 1977.

[13] BAUER, P. Recent developments in the econometric estimation of frontiers. *Journal of Econometrics*, n. 46, p. 39-56, 1990.

[14] BESAG, J.; et al. Bayesian computation and stochastic systems. *Statistical Science*, v. 30, n. 9, p. 1078-1092, 1984.

[15] BOUSSOFIANE, A.; DYSON, R. G.; THANASSOULIS, E. Applied data envelopment analysis. *European Journal of Operacional Research*, n. 52, p. 1-15, 1991.

[16] CASELLA, G.; GEORGE, E. I. Explaining the Gibbs sampler. *The American Statistician*, v. 46, n. 3, p. 167-174, 1992.

[17] CESPEDES, J. G. *Eficiência de produção: um enfoque bayesiano*, 2003. Dissertação de Mestrado em Agronomia, Escola Superior de Agricultura "Luiz de Queiroz" – Universidade de São Paulo, Piracicaba.

[18] CHARNES, A.; et al. *Data envelopment analysis*: *theory, methodology, and application*. Boston, MA: Kluwer Academic, 1994.

[19] CHARNES, A.; COOPER, W. W.; RHODES, E. Measuring the efficiency of decision-making units. *European Journal of Operational Research*, n. 2, p. 429-444, 1978.

[20] CHIB, S.; GREENBERG, E. Understanding the Metropolis-Hastings algorithm. *The American Statistician*, n. 49, p. 327-335, 1995.

[21] COELLI, T.; RAO, D. S. P.; BATTESE, G. E. *An introduction to efficiency and productivity analysis*. Boston, MA: Kluwer Academic, 1998.

[22] COWLES, M. K.; CARLIN, B. P. Markov chain Monte Carlo convergence diagnostic: a comparative study. *Journal of the American Statistical Association*, n. 91, p. 883-904, 1996.

[23] COOPER, W. W.; SEIFORD, L. M.; TONE, K. *Data envelopment analysis*: *a comprehensive text with models, applications, references and dea-solver software*. Boston, MA: Kluwer Academic, 2000.

[24] DIALLO, M.; SOUZA, M. V. P.; GUEDES, L. E.; SOUZA, R. C. Comparing artificial DMUs and an adjusted contingent weight restrictions approach in the analysis of Brazilian retail banks efficiency. In: PROCEEDINGS OF OPERATIONS RESEARCH, S. NICKEL ET AL (Eds), SPRINGER, OPERATIONS RESEARCH 2007.

[25] DOUCET, A.; GORDON, N. J.; KRISHNAMURTHY, V. Sequential simulation-based estimation of jump Markov linear systems. In: PROCEEDINGS OF THE IEEE CONFERENCE ON DECISION AND CONTROL, p. 1166-1171, 2000.

[26] DUDA, R. O.; HART, P. E. *Pattern classification and scene analysis*, New York: Wiley, 1973.

[27] DYSON, R. G.; et al. Pitfalls and protocols in DEA. *European Journal of Operational Research*, n. 132, p. 245-259, 2001.

[28] DYSON, R. G., THANASSOULIS, E. Reducing weight flexibility in data envelopment analysis. *Journal of the Operational Research Society*, v. 39, n. 6, p. 563-576, 1988.

[29] EHLERS, R. S. Métodos computacionalmente intensivos em estatística, versão n. 2, 2004. Disponível em <http://www.est.ufpr.br/~ehlers/notas/mci.pdf>. Acessado em Janeiro de 2005.

[30] EHLERS, R. S. Métodos computacionais intensivos no R. Disponível em <http://leg.ufpr.br/~ehlers/ce718/praticas/praticas.html>. Acessado em Janeiro de 2005.

[31] FARRELL, M. J. The measurement of productive efficiency. *Journal of the Royal Statistic Society*, n. 120, p. 253-281, 1957.

[32] FERNÁNDEZ, C.; OSIEWALSKI, J.; STEEL, M. F. J. On the use of panel data in stochastic frontier models with improper priors. *Journal of Econometrics.* n. 79, p. 169-193, 1997.

[33] FORNI, A. L. C. *On the detection of outliers in data envelopment analysis methodology*, 2002. Dissertação de Mestrado em Engenharia Mecânica-Aeronáutica, Instituto Tecnológico de Aeronáutica, São José dos Campos.

[34] GAMERMAN, D. *Stochastic simulation for Bayesian inference*. London: Chapman and Hall, 1997.

[35] GAMERMAN, D.; MIGON, H. S. *Inferência estatística: uma abordagem integrada*. Rio de Janeiro: UFRJ. Instituto de Matemática, 1997.

[36] GELFAND, A. E.; SMITH, F. M. Sampling-based approaches to calculating marginal densities. *Journal of the American Statistical Association*, n. 85, p. 398-409, 1990.

[37] GELFAND, A. E.; et al. Illustration of Bayesian inference in normal data models using Gibbs sampling . *Journal of the American Statistical Association*, n. 85, p. 972-985, 1990.

[38] GELMAN, A.; et al. *Bayesian data analysis*. London: Chapman and Hall, 1995.

[39] GELMAN, A. Inference and monitoring convergence. In: GILKS, W. R.; RICHARDSON, S.; SPIEGELHALTER, D. J. (Eds). *Markov chain Monte Carlo in practice*. London: Chapman and Hall, 1996. Cap. 8, p. 131-143.

[40] GEMAN, S.; GEMAN, D. Stochastic relaxation, Gibbs distributions and Bayesian restoration of images. *IEEE Transactions on Pattern Analysis and Machine Intelligence*, n. 6, p. 721-741, 1984.

[41] GILKS, W.R.; et al. (Ed.). *Markov Chain Monte Carlo in Practice*. London: Chapman and Hall, 1996.

[42] GILKS, W. R.; ROBERTS, G. O. Strategies for improving MCMC. In: GILKS, W. R.; RICHARDSON, S.; SPIEGELHALTER, D. J. (Eds). *Markov chain Monte Carlo in practice*. London: Chapman and Hall, 1996. Cap. 6, p. 89-114.

[43] GILKS, W. R.; RICHARDSON, S.; SPIEGELHALTER, D. J. Introducing Markov chain Monte Carlo. In: GILKS, W. R.; RICHARDSON, S.; SPIEGELHALTER, D. J. (Eds). *Markov chain Monte Carlo in practice*. London: Chapman and Hall, 1996. Cap. 1, p. 1-19.

[44] GOLANY, B. A note on including ordinal relations among multiplier in data envelopment analysis. *Management Science*, v.34, n. 8, p. 1029-1033, 1988.

[45] GREENE, W. H. A gamma-distributed stochastic frontier model. *Journal of Econometrics*, n. 46, p. 141-164, 1990.

[46] GRIFFIN, J. E.; STEEL, M. F. J. Bayesian stochastic frontier analysis using WinBUGS. *Journal of Productivity Analysis*, 2007. (*To appear*)

[47] HAIR JR, J. F.; ANDERSON, R. E.; TATHAM, R. E.; BLACK, W. C. *Análise Multivariada de Dados*, 5.ed., Porto Alegre, Bookman, 2005.

[48] HASTINGS, W. K. Monte Carlo sampling methods using Markov chains and their applications. *Biometrika*, n. 57, p. 97-109, 1970.

[49] HAYKIN, S. *Redes Neurais*: *princípios e prática*, 2.ed., Porto Alegre: Bookman, 2002.

[50] JAIN, A. K.; MURTY, M. N.; FLYNN, P. J. Data clustering: a review. *ACM Computing Surveys*, v. 31, n. 3, p. 265-323, 1999.

[51] JASMAB, T.; POLLIT, M. Benchmarking and regulation: international electricity experience. *Utilities Policy*, v. 9, n. 3, p. 107-130, 2000.

[52] JONDROW, J.; et al. On the estimation of technical enefficiency in the stochastic frontier production function model. *Journal of Econometrics*, n. 19, p. 233-238, 1982.

[53] KLEIT, A. N.; DEK, T. Measuring potential efficiency gains from deregulation of electricity generation: A Bayesian approach. *Review of Economics and Statistics*, v. 3, n. 83, p. 523-530.

[54] KOOP, G. Recent progress in applied Bayesian econometrics. *Journal of Economic Surveys.* v. 8, n. 1, p. 1-34, 1994.

[55] KOOP, G.; OSIEWALSKI, J.; STEEL, M. F. J. Bayesian efficiency analysis with a flexible form: the AIM cost function. *Journal of Business & Economic Statistics.* v. 12, n. 10, p. 339-346, 1994.

143

[56] KOOP, G.; OSIEWALSKI, J.; STEEL, M. F. J. Posterior analysis of stochastic frontier models using Gibbs sampling. *Computational Statistics.* n. 10, p. 353-373, 1995.

[57] KOOP, G.; OSIEWALSKI, J.; STEEL, M. F. J. Bayesian efficiency analysis through individual effects: hospital cost frontiers. *Journal of Econometrics*, n. 76, p. 77-105, 1997.

[58] KUMBHAKAR, S. C.; LOVELL, C. A. K. *Stochastic frontier analysis*. Cambridge University Press, 2000.

[59] MARTIN-DEL-BRIO, B.; SERRANO-CINCA, C. Self-organizing neural networks: the financial state of spanish companies. In: REFENES A.-P. (Ed). *Neural Networks in the Capital Markets*. Chichester, NY: John Wiley & Sons, 1995. Cap. 23, p. 341-357.

[60] MARTINEZ, W. L.; MARTINEZ, A. R. *Computational statistics handbook with MATLAB*. London: Chapman and Hall, 2002.

[61] MEDRANO, L. A. T. *Análise Bayesiana de modelos de fronteiras de produção estocásticas*, 2003. Dissertação de Mestrado – Universidade Federal do Rio de Janeiro, Rio de Janeiro.

[62] MEDRANO, L. A. T.; MIGON, H. S. *Critérios baseados na "Deviance" para a comparação de modelos Bayesiano de fronteira de produção estocástica*. Rio de Janeiro: UFRJ, 2004. (*Technical Report 176*).

[63] MEEUSEN, W.; VAN DEN BROECK, J. Efficiency estimation from Cobb-Douglas production functions with composed error. *International Economic Review*, n. 18, p. 435-444, 1977.

[64] MELO, L. G.; EHLERS, R. S. *Seminário WinBUGS*. Curitiba: UFPR, 2006. (*Technical Report 01*).

[65] METROPOLIS, N. A.; et al. Equations of state calculations by fast computing machine. *Journal of Chemistry*, n. 21, p. 1087-1091, 1953.

[66] MINGOTI, S. A. *Análise de dados através de métodos de estatística multivariada: uma abordagem aplicada*. Belo Horizonte: Editora UFMG, 2005.

[67] NASCIMENTO JR, C. L.; YONEYAMA, T. *Inteligência artificial em controle e automação*. São Paulo: Editora Edgard Blücher, 2000.

[68] ORME, C.; SMITH, P. The potential for endogeneity bias in data envelopment analysis. *Journal of the Operational Research Society*, v. 47, n. 1, p. 73-83, 1996.

[69] OSIEWALSKI, J.; STEEL, M. F. J. Numerical tools for the Bayesian analysis of frontier models. *Journal of Productivity Analysis*, n. 10, p. 103-117, 1998.

[70] PEDRAJA-CHAPARRO, F.; SALINAS-JIMENEZ, J.; SMITH, P. On the role of weight restrictions in data envelopment analysis. *Journal of Productivity Analysis*, n. 8, p. 215-230, 1997.

[71] PEREIRA, J. C. R. *Análise de dados qualitativos – Estratégias metodológicas para as ciências da saúde, humanas e sociais*. São Paulo: Editora da Universidade de São Paulo, 2004.

[72] PESSANHA, J. F. M.; SOUZA, R. C.; LAURENCEL, L. C. Usando DEA na avaliação da eficiência operacional das distribuidoras do setor elétrico brasileiro. In: XII CONGRESSO LATINO-IBEROAMERICANO DE INVESTIGACION DE OPERACIONES Y SISTEMAS, Cuidad de La Havana, CUBA, 2004, *Anais*.

[73] RAFTERY, A. E.; LEWIS, S. M. How many iterations in the Gibbs sampler? In: BERNARDO, J. B. et al (Eds). *Bayesian Statistics 4*. Oxford: University Press, 1992. p. 763-773.

[74] RAFTERY, A. E.; LEWIS, S. M. Implementing MCMC. In: GILKS, W. R.; RICHARDSON, S.; SPIEGELHALTER, D. J. (Eds). *Markov chain Monte Carlo in practice*. London: Chapman and Hall, 1996. Cap. 7, p. 115-130.

[75] RESENDE, M. Relative efficiency measurement and prospects for yardstick competition in brazilian electricity distribution. *Energy Economics*, 2001.

[76] ROBERT C. P.; CASELLA, G. *Monte Carlo Statistical Methods*. New York: Springer-Verlag, 1999.

[77] ROBERTS, G. O. Markov chain concepts related to sampling algorithms Monte Carlo. In: GILKS, W. R.; RICHARDSON, S.; SPIEGELHALTER, D. J. (Eds). *Markov chain Monte Carlo in practice*. London: Chapman and Hall, 1996. Cap. 3, p. 45-57.

[78] ROBERTS, G. O. Computer intensive methods, 2000. Disponível em <http://www.maths.lancs.ac.uk/~robertgo/notes.ps>. Acessado em Setembro de 2007.

[79] ROLL, Y.; GOLANY, B. Alternate methods of treating factor weights in DEA. *OMEGA*, v. 21, n. 1, p. 99-109, 1993.

[80] SPALL, J. C. Estimation via Markov chain Monte Carlo. In: PROCEEDINGS OF THE IEEE CONFERENCE ON DECISION AND CONTROL, Anchorage, AK, 2002, p. 2559-2564, 2002.

[81] SOLLERO, M. V. K.; LINS, M. P. E. Avaliação da eficiência de distribuidoras de energia elétrica através da análise envoltória de dados com restrições aos pesos. In: XXXVI SIMPÓSIO BRASILEIRO DE PESQUISA OPERACIONAL, São João Del Rei, MG: SOBRAPO, 2004, *Anais*.

[82] SOUZA, M. V. P. *Identificação da eficiência de empresas de telecomunicações empregando análise de envoltória de dados e redes neurais de*  *Kohonen*. 2002. Dissertação de Mestrado em Engenharia Mecânica-Aeronáutica, Instituto Tecnológico de Aeronáutica, São José dos Campos.

[83] SOUZA, M. V. P.; SOUZA, R. C.; PESSANHA, J. F. M. Custos operacionais eficientes das distribuidoras de energia elétrica: comparando modelos DEA e SFA. In: XXXIX SIMPÓSIO BRASILEIRO DE PESQUISA OPERACIONAL, Fortaleza, RN: SOBRAPO, 2007, *Anais*.

[84] STEVENSON, R. E. Likelihood functions for generalized stochastic frontier estimation. *Journal of Econometrics*, n. 13, p. 57-66, 1980.

[85] SUEYOSHI, T. Data envelopment analysis: formulations and economic implications. *Mathematic Japonica*, v. 42, n. 1, p. 187-200, 1995.

[86] TANNER, M.; WONG, W. The calculation of posterior distributions by data augmentation (with discussion). *Journal of the American Statistical Association*, n. 82, p. 528-550, 1987.

[87] THANASSOULIS, A.; ALLEN, R. Simulating weight restrictions in data envelopment analysis by means of unobserved DMUs. *Management Science,* n. 44, p. 586-594, 1998.

[88] THANASSOULIS, A.; BOUSSOFIANE, A.; DYSON, R. G. Exploring output quality targets in the provision of perinatal care in England using data envelopment analysis. *European Journal of Operational Research.,* n. 80, p. 588-607, 1995.

[89] THOMPSON, R. G.; SINGLETON, F.; THRALL, R.; SMITH, B. Comparative site evaluations for locating a high-energy physics lab in Texas. *Interfaces,* v. 16, n. 6, p. 35-49, 1986.

[90] THOMPSON, R. G.; LANGEMEIER, L. N.; LEE, C. T.; THRALL, R. The role of multiplier bounds in efficiency analysis with application to Kansas farming. *Journal of Econometrics,* v. 46, n.(1/2), p. 93-108, 1990.

[91] TIERNEY, L. Markov chains for exploring posterior distributions (with discussion). *Annals of Statistics*, n*.* 22, p. 1701-1762, 1994.

[92] TRIOLA, M. F. *Introdução à estatística*. Rio de Janeiro: Editora LTC, 2008.

[93] TSIONAS, E. G. Full likelihood inference in normal-gamma stochastic models. *Journal of Productivity Analysis*, n. 13, p. 183-205, 2000.

[94] VAN DEN BROECK, J.; et al. Stochastic frontier models: a Bayesian perspective. *Journal of Econometrics*, n. 61, p. 273-303, 1994.

[95] VIDAL, D. N. A.; TÁVORA JÚNIOR, J. L. Avaliação da eficiência técnica das empresas de distribuição de energia elétrica brasileiras utilizando a metodologia DEA. In: XXXV SIMPÓSIO BRASILEIRO DE PESQUISA OPERACIONAL, Natal, RN: SOBRAPO, 2003, *Anais*.

[96] WONG, Y.; BEASLEY, J. E. Restricting weight flexibility in data envelopment analysis. *Journal of the Operational Research Society*, v. 41, n. 9, p. 829-835, 1990.

[97] ZANINI, A. *Regulação econômica no setor elétrico brasileiro: uma metodologia para definição de fronteiras de eficiência e cálculo do fator X para empresas distribuidoras de energia eletrica*, 2004. Tese de Doutorado em Engenharia Elétrica, Pontifícia Universidade Católica do Rio de Janeiro, Rio de Janeiro.

[98] ZHAO, X. *Essays on the Bayesian estimation of stochastic cost frontier*, 2006. Disponível em <http://etd.lsu.edu/docs/available/etd-11142006-124649/unrestricted/Zhao\_dissertation.pdf>. Acessado em Dezembro de 2007.

[99] ZHU, J. *Quantitative models for performance evaluation and benchmarking*. Massachusetts: Springer, 2003.

# **Anexo 1**

## **Conjunto de Dados**

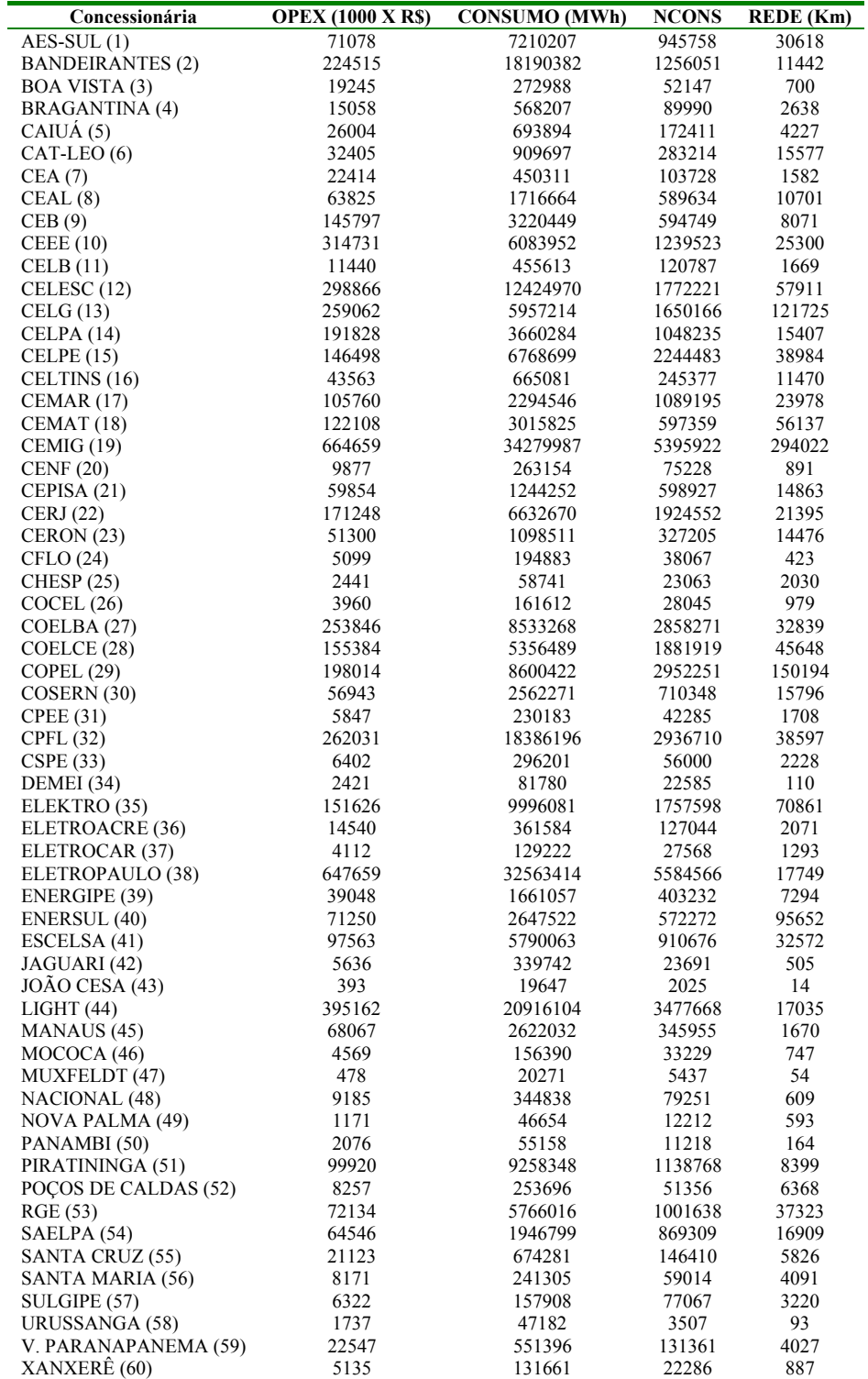

**Anexo 2** 

## **Modelo Bayesiano**

**###################################################################### Analise Bayesiana de 60 empresas Distribuidoras de Energia Eletrica. #Termo de ineficiencia distribuido como uma Normal-Truncada: # u ~ N+(neta,lambda) # Forma Funcional:Translog # Erro distribuido como uma Normal # 2 Variaveis Dummies (Cluster A = 0 1 / Cluster B = 1 0 / Cluster C = 1 1 ) # Betas distribuidos como uma Normal Truncada # Thin inicial de 20.000 # Simulacao de 400.000 # Thin final de 40 resultando em 10.000 amostras validas # Arquivos para analisar no BOA: "nttlcomd095.ind" e "nttlcomd095.out" # Resultados no arquivo: # "resultados\_eficiencias\_normal\_truncada\_translog\_COM\_dummies\_XX" # XX -> 0.50; 0.55; 0.60; 0.65; 0.75; 0.80; 0.85; 0.90; 0.95** 

### **##################################################################**

model

```
\left\{\begin{array}{ccc} \end{array}\right\} fi0 <- psi / sqrt(invlambda) 
          for (i in 1:N){ 
         neta[i] <- fi0 + fi[1] * dummy[i,1] + fi[2] *dummy[i,2] + teta * VZp[i]
        ufil \sim dil.dnorm.trunc(neta[i],invlambda,0,1000) # normal-truncada
          eff[i] <- exp(-u[i]) 
         mu[i] <- u[i] + alpha + beta[1] * z[i,1] + beta[2] * z[i,2] + beta[3] * z[i,3] + beta[4]
* z[i,4]
         + beta[5] * z[i,5] + beta[6] * z[i,6] + beta[7] * z[i,7] + beta[8] * z[i,8] + beta[9]
* z[i,9] 
          Y[i] ~ dnorm(mu[i],prec) 
          } 
          alpha <- alpha0 - beta[1]*(0.0059) - beta[2]*(0.1050) - beta[3]*20.4382 
             - beta[4]*0.0774 - beta[5]*1.0057 - beta[6]*428.4159 
 # Priors 
           for (j in 1:p) \{beta[j] \sim djl.dnorm.trunc(0,tau,0,1000) # coeficientes independentes
```
 $alpha0 ~ ~ ~$  dnorm $(0.0, 0.000001)$  $tau \sim$  dgamma $(0.01, 0.01)$ prec  $\sim$  dgamma $(0.01, 0.01)$ 

}

```
psi \sim dnorm(0,1) c <- 5*log(rstar)*log(rstar) 
          invlambda ~ dgamma(5,c) 
         for (i in 1:2) { 
                    # fi[i] \sim dgamma(1,1)
                    fi[i] \sim dgamma(2,1)
 }
```
teta <- psi / sqrt(invlambda)

lambda <- 1/(invlambda) # variancia de "u"

}

#### **Data:**

list( Y= c(11.1715, 11.0639, 12.6595, 12.1644, 10.6820, 10.9997, 10.8454, 10.9498, 10.5725, 11.4883, 11.1282, 11.5121, 11.1863, 11.0751, 12.3217, 11.8900, 2.6078, 12.4648, 11.8948, 11.5689, 11.7127, 13.4070, 12.0509, 12.4445, 11.9537, 12.1961, 12.4762, 11.9292, 13.3811, 11.1740, 12.8871, 9.8650, 9.6197, 10.1660, 10.3861, 10.0174, 9.3449, 9.1980, 8.5368, 7.8002, 8.2840, 8.6737, 8.7644, 7.7919, 9.5847, 8.3217, 8.6369, 5.9738, 8.4270, 6.1696, 9.1253, 7.0656, 7.6382, 9.0188, 9.9581, 9.0083, 8.7518, 7.4599, 10.0234, 8.5438),

dummy= structure(.Data =  $c(1, 0, 1)$ 

 1, 0, 1, 0, 1, 0, 1, 0, 1, 0, 1, 0, 1, 0, 1, 0, 1, 0, 1, 0, 1, 0, 1, 0, 1, 0, 0, 1, 0, 1, 0, 1, 0, 1, 0, 1, 0, 1, 0, 1, 0, 1, 0, 1, 0, 1, 0, 1, 0, 1, 0, 1, 0, 1, 0, 1, 0, 1, 0, 1, 1, 1, 1, 1, 1, 1, 1, 1, 1, 1,

 1, 1, 1, 1, 1, 1, 1, 1, 1, 1, 1, 1, 1, 1, 1, 1, 1, 1, 1, 1, 1, 1, 1, 1, 1, 1, 1, 1, 1, 1, 1, 1, 1, 1, 1, 1, 1, 1, 1, 1,

 1, 1, 1, 1, 1, 1,

1, 1),  $\Delta$ Dim = c(60,2)),

VZp= c( -2.4806, 0.6128, 1.3825, 1.4127, 1.9324, 1.2131, 1.1440, -0.5864, -0.4555, -1.2314, -0.2243, -2.2696, -1.9254, 0.3458, -1.9568, 1.0717, -0.4020, 0.9779 , -0.6480, 1.1135, 0.8115, -0.9043, -0.2370, 0.0931, 0.0345, -0.5040, -1.6217, -1.4764, -0.8450, -0.1403, -0.9648, 2.1037, -0.1762, 0.6312, 0.5130, 1.2926, -0.3019, 0.6348, -0.2060, 0.8720, -0.3589, -0.2749, -0.6512, 0.0818, 0.7955, 0.2501, -1.2678, -0.8317, 0.0510, -0.4483, -0.1644, -0.3028, 0.6413, 0.3027, 0.2136, 0.3949, 0.7853, 0.5898, 0.8345, 0.7243),

z=structure(.Data = c(0.3502, -0.5090, 2.9090, 0.0494, -0.8425, 116.6758, -0.1439, 8.3137, -9.4326, -0.3191, -0.2868, 1.2088, 0.0207, -0.9727, 40.1787, 0.0570, -6.7813, -3.9359, -0.0001, -0.3879, 2.8765, -0.0774, -0.9257, 115.1627, - 0.0016, 0.1350, -6.5974, -0.2616, -0.2000, 2.2219, -0.0120, -0.9967, 85.0654, 0.0243, -5.7946, -2.1530, -0.1626, -0.8772, 0.0689, -0.0528, -0.4094, -7.8741, 0.1210, -3.2144, -15.8369, -0.4523, -0.7219, 1.1402, 0.1219, -0.6251, 37.2129, 0.2754, -9.6338, -13.3124, -0.0524, -0.8223, 0.6801, -0.0752, -0.4912, 17.5696, 0.0334 , -0.9820, -15.1485, -0.1561, -0.4276, 1.7568, -0.0548, -0.9017, 64.2052, 0.0485, -3.3336, -7.1608, -0.1148, -0.0053, 0.7948, -0.0655, -0.9958, 22.4247, -0.0109, -2.3138, 2.1157, 0.2653, -0.6678, 2.7642, -0.0039, -0.6890, 109.9391, - 0.1526, 6.2913, -13.0583, -0.0243, 1.4878, 0.3855, -0.0770, 1.5312, 5.2103, -0.0293, -0.3835, 33.1676, 0.0896, 0.7679, 2.6413, -0.0683, -0.2438, 104.2505, 0.0833, 2.2029, 20.1463, 0.2149, -0.7794, 2.8766, -0.0286, -0.5509, 115.1662, -0.1489, 5.1479, -15.7239, -0.4612, -0.5906, 1.7220, 0.1299, -0.7699, 62.6604, 0.2211, -10.0903, -10.7611, 0.4656, 0.8135, 3.2877, 0.1449, -0.1622, 134.5056, 0.4330, 11.1867, 21.7912, -0.0176, 0.2500, 1.5193, -0.0772, -0.8797, 53.7185, - 0.0042, -0.2586, 7.7941, 0.2974, -0.7544, 3.9257, 0.0146, -0.5840, 165.1846, -0.1969, 7.3875, -15.8218, 0.0762, -1.7534, 3.7012, -0.0707, 1.7115 , 154.2954, - 0.1353, 1.9811, -39.7913, -0.3206, -0.6555, 3.4901, 0.0217, -0.7027, 144.1513, 0.1733, -7.5316, -13.1728, -0.4741, -0.7992, 2.1172, 0.1418, -0.5238, 80.3309, 0.3251, -10.5608, -15.6591, 0.3291, -1.4925, 2.3001, 0.0348, 0.9194, 88.6183, -0.4648, 7.6165, -31.5493, 0.3317, -1.6037, 5.9719, 0.0365, 1.2403, 269.0784, -0.5058, 8.9139, -39.5807, -0.3310, -0.1518, 3.1292, 0.0284, -1.0036, 127.0081, 0.0152, -7.6637, -1.1042, -0.4116, -0.3717, 3.7197, 0.0872, -0.9346, 155.1902, 0.1082, -9.8009, -6.4424, -0.2856, -0.9210, 3.2927, 0.0008, -0.3399, 134.7427, 0.2282, -6.6373, -19.3650, -0.1282, -1.7073, 4.3893, -0.0624, 1.5616, 187.9887,

0.1961, -3.0380, -39.7809, 0.0445, -0.1615, 4.3230, -0.0749, -1.0025, 184.7033, - 0.0028, 1.2461, -1.4004, 0.2182, -1.0327, 3.8594, -0.0272, -0.1452, 161.9573, -0.2078, 5.4438, -22.5404, -0.2872, 0.8562, 4.7674, 0.0018, -0.0819, 206.9066, - 0.2705, -7.0926, 24.2273, 0.3941, -2.0273, 2.4123, 0.0826, 2.6894, 93.7311, -0.7689, 9.1404, -43.9252, -0.1780, 0.6383, 4.1652, -0.0477, -0.4533, 176.9142, - 0.1280, -4.2364, 18.2877, -0.0155, 1.0154, -2.6528, -0.0773, 0.2495, -112.0955, -0.0108, -0.1720, 19.9261, 0.2441, 0.2381, -1.2659, -0.0149, -0.8881, -60.8379, 0.0858, 4.7931, 6.5771, - 0.0591, -0.0153, -0.5387, -0.0745, -0.9977, -32.4258, -0.0048, -1.0598, 1.7843, - 0.0330, -0.9890, 0.4967, -0.0766, -0.2243, 9.8570, 0.0240, -0.5682, -18.5061, -0.1053, 0.5994, -1.5541, -0.0675, -0.5095, -71.8056, -0.0700, -1.8770, 13.3024, -0.2080, 0.5744, -1.4316, -0.0365, -0.5443, -67.1652, -0.1373, - 3.8420, 12.9116, -0.2779, 0.8261, -2.3542, -0.0034, -0.1388, -101.3840, -0.2533, -4.9201, 16.8383, -0.0632, 1.2719, -3.2840, -0.0741, 0.8899, -134.1466, -0.0790, -0.9839, 23.6185, -0.0488, -0.7154, -3.7311, -0.0755, -0.6331, -149.2883, 0.0262, -0.7173, -10.1982, 0.2375, 0.4116, -3.2389, -0.0181, - 0.7389, -132.5971, 0.1257, 4.1864, 8.8841, 0.2297, 0.1266, -2.5162, -0.0219 , -0.9521, -107.2173, 0.0546, 4.2219, 4.1509, 0.2073, 0.0379, -2.0637, -0.0320, -0.9853, -90.7928, 0.0304, 3.9159, 2.6252, -0.4240, 2.0079, -4.7566, 0.0975, 3.4587, -182.5027, -0.8835, -6.5571, 33.1341, -0.3387, 0.2840, -1.4658, 0.0334, - 0.8544, -68.4613, -0.1295, -6.3150, 7.3797, 0.1771, 0.0620, -3.2823, -0.0439, -0.9779, -134.0894, 0.0306, 3.1388, 2.8652, 0.6691, 1.3161, -3.1196 , 0.3781, 1.0138, -128.4794, 0.9591, 11.6887, 24.6119, 0.2412, 2.9118, -8.0491, -0.0163, 8.0953, -274.9240, 0.7454, 3.0612, 37.3756, 0.0304, 0.6543, -3.2734, -0.0761, - 0.4293, -133.7845 , 0.0275, 0.6224, 13.0320, -0.2505, 1.8431, -6.8596, -0.0176, 2.7892, -244.0360, -0.4765, -3.3212, 26.4522, -0.2385, 1.2912, -2.3016, -0.0233, 0.9435, -99.4774, -0.3248, -4.2195, 25.3217, 0.0734, 0.1961, -4.7922, 0.0711, -0.9151, -183.6173 , 0.0239 , 1.2408, 4.7113, -0.0197, 1.3983, -5.2754, - 0.0772, 1.2540, -198.5047, -0.0208, -0.2102, 22.7936, 0.3960, -0.9698, -1.7752, 0.0841, -0.2578, -80.1068, -0.3476, 7.5007, -16.1406, 0.1176, -0.3298 , - 0.5207, -0.0621, -0.9552, -31.7061, -0.0278, 2.4588, -4.4787, 0.1687, -0.5864, - 1.9128, -0.0469, -0.7739, -85.2247, -0.0840, 3.2330, -8.9192, -0.3359, -0.5387, - 2.1397, 0.0316, -0.8176 , -93.5803, 0.1432, -6.0397, -7.9363, 0.6945, 1.6994, -6.3230, 0.4131, 2.2501, -229.1755, 1.2637, 9.8856, 25.4696, 0.0127, -0.1073, -0.8786, -0.0770, -1.0057, -45.8366, -0.0000, 0.3625, -0.0464, 0.2805, 0.3799, -3.5578, 0.0046, -0.7707, -143.4672, 0.1388, 4.8336, 8.1845), .  $Dim = c(60.9)$ ,  $p = 9$ ,  $N = 60$ , rstar=0.95)

#### **Initial:**

list(u=c( 1,1,1, 1,1,1, 1,1,1, 1,1,1, 1,1,1, 1,1,1, 1,1,1, 1,1,1, 1,1,1, 1,1,1, 1,1,1, 1,1,1, 1,1,1, 1,1,1, 1,1,1, 1,1,1, 1,1,1, 1,1,1, 1,1,1, 1,1,1),

 $f = c(1,1)$ , alpha0=0, psi=1, beta= $c(0,0,0,0,0,0,0,0)$ , tau=1, invlambda=1,prec=1)